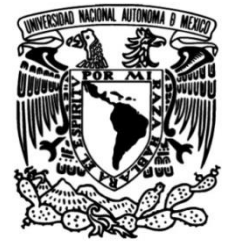

# **UNIVERSIDAD NACIONAL AUTÓNOMA DE MÉXICO**

# **FACULTAD DE INGENIERÍA**

# **producción de Empaque Especificaciones para la Flexible**

# **INFORME DE ACTIVIDADES PROFESIONALES**

Que para obtener el título de

## **Ingeniero Mecánico**

**P R E S E N T A**

Felipe Cabañas Rella

# **ASESOR(A) DE INFORME**

Dr. Adrián Espinosa Bautista

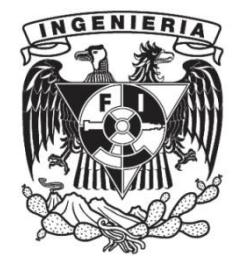

**Ciudad Universitaria, Cd. Mx., 2018**

# **Índice**

### **Prólogo/Agradecimientos**

### **1. Introducción**

- 1.1 Historia de la Empresa
- 1.2 Misión Packsys
- 1.3 Visión Packsys
- 1.4 Organigrama

## **2. Marco Teórico**

- 2.1 Definisiones
- 2.2 Materiales
- 2.3 Conceptos de impresión
- 2.4 Conformado de la imagen

### **3. Desarrollo.**

- 3.1 Caso de estudio
	- 3.1.1 Análisis de la Muestra
	- 3.1.2 Resultados de la Muestra
	- 3.1.3 Ancho y Repetición
	- 3.1.4 Colores y Consideraciones de la Impresión
	- 3.1.5 Cantidad de Material

### **4. Resultados del Cotizador**

- 4.1 Primera Opción
- 4.2 Segunda Opción

## **5. Discusión**

- **6. Conclusiones**
- **7. Referencias**

# **Prólogo/ Agradecimientos**

El trabajo profesional me ha permitido mejorar mis habilidades como ingeniero y me ha ayudado ser una persona más disciplinada, ordenada y responsable. Me otorgó una visión más amplia sobre el impacto que tienen mis decisiones y mis acciones cuando se forma parte de una organización permitiéndome ver en qué forma los aciertos y desaciertos de las partes de una organización están ligados y afectan al trabajo de cada uno de los integrantes del equipo.

Es muy importante desde mi punto de vista la formación en estos temas ya que son precisamente estos conocimientos los que pueden colocar a un ingeniero a cargo de la administración de proyectos por encima de otros ingenieros que no cuenten con dichos conocimientos y criterio.

Finalmente quiero agradecer a la Facultad de Ingeniería de la Universidad Nacional Autónoma de México así como al profesorado responsable de mi formación como ingeniero por todo el tiempo, esfuerzo, recursos y dedicación prestados a lo largo de mi carrera para mi éxito profesional.

# **1.Introducción**

El proyecto de empaque flexible dentro de la empresa surge a raíz de la relación comercial entre Packsys y Grupo Ortiz con la finalidad de incrementar las ventas de dicho producto ayudando la recuperación de la inversión realizada para el montaje de la planta de fabricación de empaque flexible "Neopack" ubicada en Morelia perteneciente al conjunto de empresas dedicadas a la transformación del plástico que conforman a Grupo Ortiz.

Dentro del proceso de cotización, producción y venta de empaque flexible se encuentran involucrados aspectos de ingeniería que se relacionan directamente con la eficiencia y el manejo de materiales. No resulta sencillo para aquellos que no cuentan con los conocimientos técnicos adecuados el hablar con un cliente de empaque flexible, ya que se requiere de una buena comprensión del proceso de fabricación para conocer qué factores se encuentran involucrados y de qué forma y en qué magnitud repercuten en el producto final.

Es importante realizar un buen análisis de necesidades del cliente con la finalidad de ser competitivos ya que una mala elección en el tipo de material, así como su gramaje pueden elevar disparar[A1] el costo de producción dejándonos fuera de la competencia[A2].

Resulta fundamental de igual manera conocer las especificaciones técnicas de los equipos que se encuentran en planta para poder realizar una propuesta de producción económica, ya que dependiendo de dichas especificaciones dependen elementos como la definición de la imagen, la cantidad de colores que se pueden emplear y el tamaño de placas, lo cual debe optimizarse para obtener las impresiones con mejor definición y no incurrir en costos excesivos de producción..

La comprensión de los conceptos técnicos del proceso de producción del empaque flexible en conjunto con el criterio y conocimientos otorgados por la carrera de ingeniería mecánica resultan de enorme utilidad a la hora de realizar una propuesta.

### **1.1 Historia de la empresa**

Packsys es una empresa fundada en el año 2000 y en el 2005 obtuvo la certificación ISO 9000. Está enfocada a la fabricación y distribución de productos para empaque, embalaje e insumos industriales. Actualmente, es una de las empresas más grandes de América Latina en la venta de Película *Stretch* en diversas presentaciones. Exporta a Estados Unidos, Centro y Sudamérica.

En el 2010 consuma alianza con Grupo Ortiz para la fabricación de película *stretch* y posteriormente de empaque flexible en el 2015 a través de su planta de empaque flexible "NEOPACK".

Grupo Ortiz fue fundado en 1954 por el Sr. Nicandro Ortiz Gaspar. El más grande productor en Latinoamérica, cuenta con 13 plantas dedicadas a: Saco de rafia, Saco valuado (polietileno y polipropileno), FFS *(form film and seal)*, Tela de rafia, Súper saco (FIBC), Tela de súper saco (FIBC), Arpilla (monofilamento y rafia con rafia), Hilo de multifilamento, Piola, Rafia de atar (soplada, plana y fibrilada), Sogas y Cable, Empaque Flexibles (impresión flexo gráfica, laminación, BOPP, BOPET, PE y Metalizados), *Stretch Film*, Macetas, Contenedores, Espuma de polietileno, Hojuelas de plástico reciclado de Polietileno de alta densidad (HDPE), Poliester (PET) y Polipropileno (PP).

Es un grupo de capital 100% privado, que crece con un 92 % de reinversión. Es líder en la transformación de polímeros y cuenta con un Sistema de Gestión de Calidad certificado bajo la norma ISO 9001:2008, trabajan bajo sistema de Análisis de Peligros y Puntos Críticos de Control (HACCP), cuentan con detectores de metales, de Mapa de Bits (BMP) y Certificación *Kosher*, lo cual permite el control y la mejora continua de los procesos y así incrementar la satisfacción de los clientes.

Grupo Ortiz cuenta con Tecnología de punta de las marcas líderes en la transformación de polímeros, así como una vasta infraestructura en todas sus plantas, que les permite ser más eficientes y productivos con lo cual transforma más de 90,000 toneladas anuales.

Su equipo de profesionales conformado por 3,500 colaboradores siempre está en la disposición de explorar junto con sus Clientes las mejores opciones para su operación, por ello ofrece la estructura y la experiencia de un Grupo Global para atender las necesidades específicas de cada uno de sus clientes.

### **1.2 Misión Packsys**

"Ser el proveedor preferido de nuestros clientes por un excelente servicio, calidad de nuestros productos y el valor agregado que le ofrecemos a sus empresas mediante la asesoría, capacitación e innovación. Ser una empresa comprometida con la formación y crecimiento de sus colaboradores y que ellos la valoren como un extraordinario lugar para trabajar. Ser una empresa financieramente sólida, rentable y en crecimiento continuo, con presencia Nacional e Internacional."

### **1.3 Visión Packsys**

"Tener el 50% del mercado de cada línea de producto que vendamos mediante el mejor sistema de ventas y distribución."

### **1.4 Organigrama**.

A continuación eEn la Figura 1 se muestra el organigrama de la empresa.

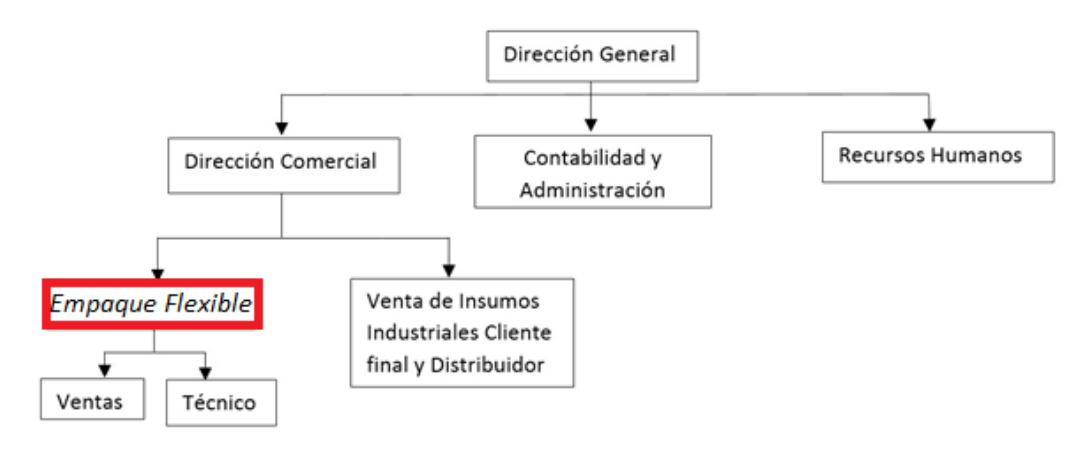

Figura 1 Organigrama de Packsys

Para estar a cargo del proyecto de empaque flexible fue necesario contar con una persona que tuviera aptitudes para la venta y al mismo tiempo contara con la preparación técnica que le permitiera comprender a la perfección todos los aspectos involucrados en la producción de este producto.

El perfil para Project manager en empaque flexible es

- Conocimientos en películas plásticas.
- Aptitudes físico-matemáticas.
- Liderazgo.
- Responsabilidad.
- Iniciativa.
- Gusto por las ventas.
- Excelente presentación.
- Disponibilidad para viajar.

Mi función dentro de la empresa para la posición de Project manager en empaque flexible consistía en la implementación del producto a nuestro catálogo así como su venta, es decir, establecer la infraestructura comercial de la empresa para poder realizar la prospección, muestreo, cotización y comercialización de un producto de empaque flexible.

# **2.Marco teórico**

La fabricación de empaque flexible considera diversos factores que van desde la selección de los materiales hasta la cantidad de colores que serán impresos, con la finalidad de contar con una mejor comprensión del proceso presento a continuación la descripción de los siguientes conceptos.

## **2.1 Definiciones.**

**Embalaje**. Son todos los materiales necesarios para contener productos de forma temporal, dentro de sus funciones está manipular, transportar y almacenar el producto. Existen tres tipos:

- Embalaje Primario.- es el envase que protege el producto directamente, es decir, que se encuentra en contacto directo con él y lo contiene.
- Embalaje Secundario.- es aquel que sirve para contener uno o más embalajes primarios.
- Embalaje Terciario.- Son todos aquellos materiales que sirven para transportar, y manipular embalajes primarios y secundarios.

**Empaque.** Es todo recipiente que contiene o guarda un producto, protege la mercancía. Es cualquier recipiente, lata, caja o envoltura para contener alguna materia o artículo, consiste en un embalaje primario.

Dentro de sus funciones están:

- Proteger el producto durante su almacenamiento y distribución.
- Proteger el producto de la luz, hongos, bacterias y olores externos.
- Evitar pérdida de aroma y sabor, vapor de agua, oxigeno, etc.
- Hacer que el producto se encuentre atractivo y agradable a la vista.
- Dar conocimiento sobre la información nutrimental, porciones, etc.

**Empaque flexible.** Es aquel envase que está formado por una o varias láminas de material por lo general de plástico flexibles, sin embargo pueden ser papeles y cartones dependiendo de la aplicación y de lo que se vaya a contener, el El alcance de este trabajo describe irá los materiales utilizados en la planta que se enuncian a continuación en la sección 2.2.

**Repetición.** Se refiere a la distancia que existe entre fotoceldas dentro de la impresión. En términos más simples se refiere al tamaño que tiene la imagen de impresión a lo largo.

**Caída.** Se refiere a la cantidad de imágenes que habrá a lo ancho del sustrato a imprimir. La Figura 2 muestra cómo se acomodan 6 imágenes sobre una película plástica, dos repeticiones y tres caídas.

**Pantone**. Se refiere al *PANTONE MATCHING SYSTEM* que es un sistema de comparación de colores

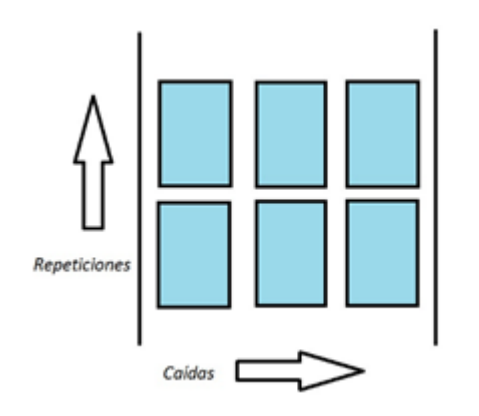

Figura 2. Repetición (reproducción vertical), caída (reproducción horizontal).

#### **2.2 Materiales.**

**Polipropileno Bi-Orientado (BOPP).** Es un material que cuenta con rigidez media, el acabado de este material logra darle una presentación brillante a la pintura del producto. También se caracteriza por tener una baja densidad y punto de fusión medio (120°C aproximadamente).

**Polietileno (PE).** Es un material con menor rigidez que la del BOPP, su densidad es mayor y cuenta con menor brillo, su punto de fusión ronda los 100°C. Por su parte el polietileno se presenta en alta densidad, lineal que brinda propiedades de resistencia y de baja densidad.

**Poliester (PET).** Es el que mayor densidad y punto de fusión tiene de los tres, su brillo es superior a los otros materiales y es más resistente, se debe destacar es que el PET para fines del empaque flexible no sella consigo mismo y debe laminarse con otro material. Éste material gracias a su densidad es el que cuenta con un menor OTR y WVTR. Tanto el PET como el BOPP pueden ser metalizados. Estos materiales metalizados cuentan con una pequeña película de aluminio que se adhiere al material plástico, el proceso de metalizado se realiza mediante la evaporación del aluminio que sucede cerca de los 1,300°C, el aluminio pasa inmediatamente del estado sólido al estado gaseoso, dichos vapores se elevan y alcanzan la película plástica que circula encima de ellos impregnándola por completo, al secarse se queda formada una película metálica sobre el material plástico.

**OTR:** *Oxigen Transmition Rate*, índice de transmisión de Oxigeno, este índice nos indica cuánto oxígeno está dejando pasar un determinado material.

**WVTR:** *Water Vapor Transmition Rate*, índice de transmisión de vapor de agua, este índice indica cuánto vapor de agua está dejando pasar un material.

#### **2.3 Conceptos de Impresión.**

Existen dos procesos de impresión sobre películas plásticas que aportan al envase propiedades distintas, impresión frente y reverso. La impresión reverso implica que la tinta quedará protegida del medio ambiente por el material sobre el cual se imprime, mientras que en la impresión frente la tinta queda completamente expuesta al medio ambiente. Éste tipo de impresión es necesario realizarla en espejo y la tinta debe tener una composición más robusta debido a que tendrá que lidiar con las condiciones del medio ambiente. En el caso de la impresión al reverso la tinta puede quedar protegida gracias a un proceso llamado "laminación", si se hiciera simplemente la impresión reverso sin una laminación la sustancia contenida en el envase quedaría en contacto directo con la tinta pudiendo rayarla y dañar la presentación.

Tanto la impresión frente como la impresión reverso pueden ser realizadas a través de dos métodos:

- **Rotograbado.** Método de impresión también conocido como *huecograbado*, se basa en un cilindro de hierro cobrizado sobre el cual se graba el motivo a ser impreso, adicionalmente se conforma con una capa de cromo que permite una mayor resistencia al desgaste durante el proceso de impresión. El rotograbado es un método de impresión en bajo relieve en el cual las imágenes son transferidas al sustrato a partir de una superficie cuyas cavidades contienen tinta. El rotograbado cuenta con una definición de entre 200 y 250 líneas de definición.
- **Flexograbado.** Método de impresión en alto relieve en el cual las imágenes son transferidas al sustrato (material para imprimir) a partir de una superficie polimérica conocida como placa de impresión que es sostenida por un elemento conocido como "Manga" que consiste en un tubo con un diámetro especifico cuya función es revolucionar la placa para realizar la impresión, dicha placa polimérica es la encargada de transferir la tinta de un elemento llamado *Anilox* al material sobre el cual se va a imprimir. El flexograbado suele tener una definición de entre 120 y 150 líneas. En la Figura 3 podemos apreciar un diagrama que ilustra la impresión mediante flexografía.

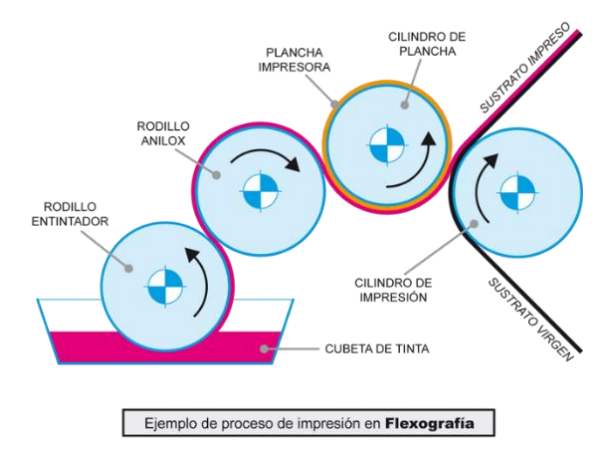

Figura 3. Diagrama de impresión flexografía. Referencia 3 Adhepel.

El proceso de impresión flexografica comienza con el des embobinado (Figura 4)., en En este punto, la máquina extrae el material de la bobina y se va tensando a través de un mecanismo de rodillos específicamente diseñados para evitar arrugas y tener un mejor aprovechamiento del material.

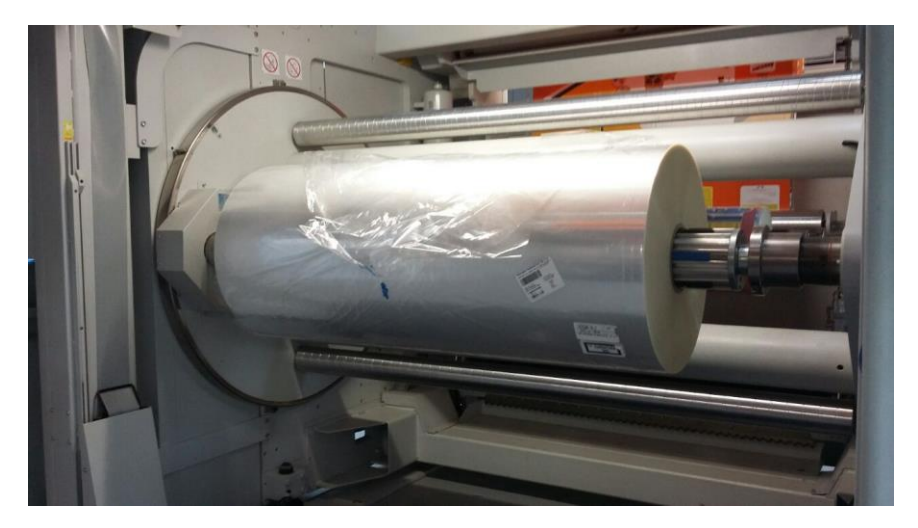

Figura 4. BOPPMaterial virgen embobinado en la impresora.

Posteriormente el material pasa por un equipo llamado tratador corona (Figura 5), el cual aplica a través de descargas eléctricas un tratamiento que provoca que el material abra sus poros y quede listo para recibir la tinta, de otra forma sin este tratamiento la tinta se resbalaría del material.

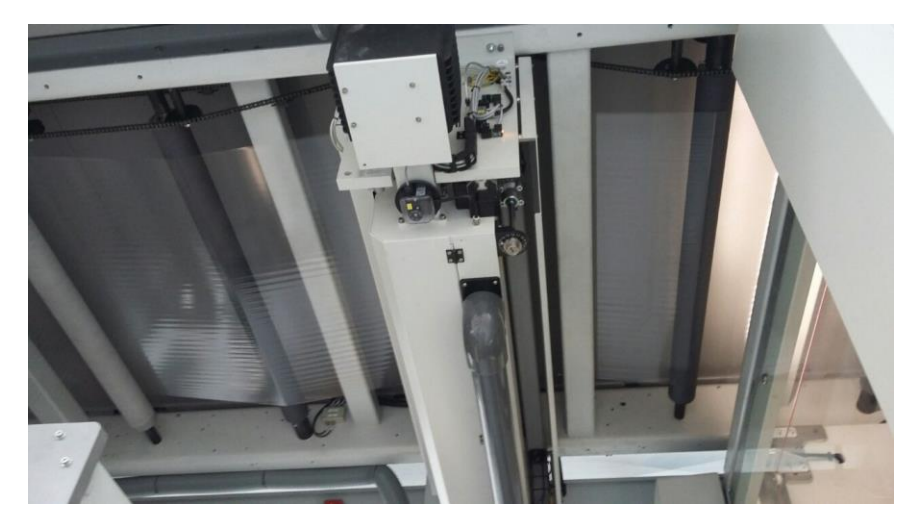

Figura 5. Tratador Corona

Una vez tratado el material es introducido a la zona de impresión en donde circulará a través de rodillos que obligarán al material a hacer contacto con las placas de impresión (Figura 6), al . Al finalizar esta etapa la imagen ya está constituida, sin embargo debe de entrar a la etapa de secado para fijar la imagen al material.

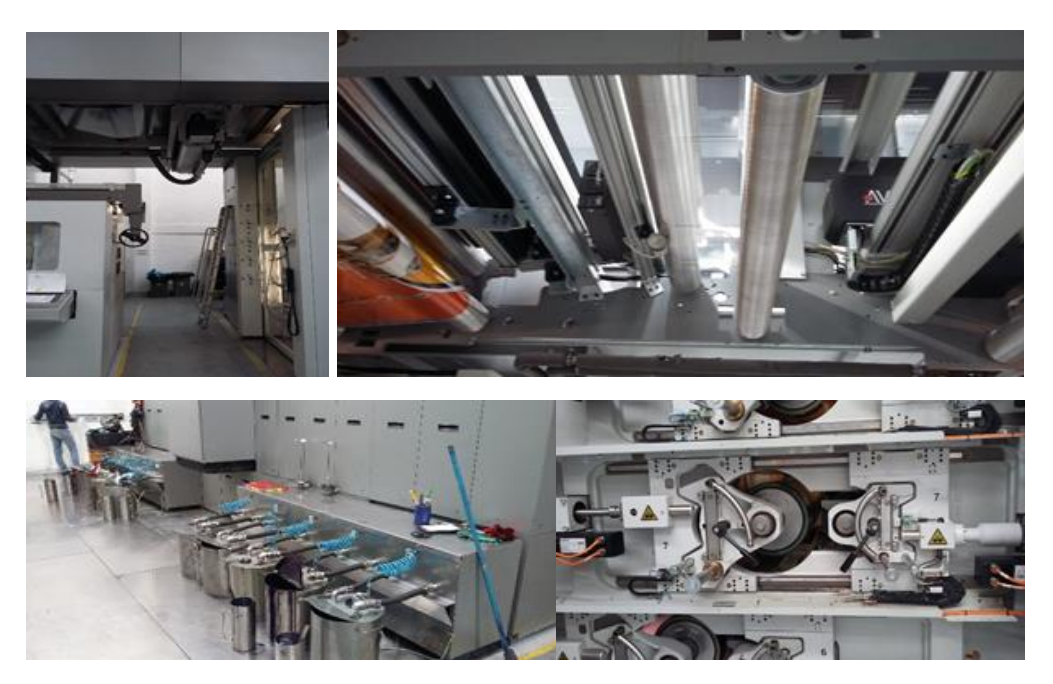

Figura 6. Imágenes de proceso de impresión.

Finalmente pasa a la zona de inspección que se realiza mediante un sistema llamado "*AVT SYSTEM"* el cual consiste en escaneo con cámaras que analizan la impresión y nos permiten ver la calidad de la imagen impresa que se está obteniendo para finalmente embobinar el producto obtenido.

#### **2.4 Conformado de la Imagen.**

Ambos procesos utilizan la sobre posición de colores para la construcción de imágenes fotográficas, esto consiste en una combinación de colores en diferentes proporciones los cuales conforman a la imagen en cuestión, donde cada una de las placas que contiene la impresora serán las responsables de transferir al sustrato los colores que componen la imagen a imprimir. Un ejemplo de esto son las pantallas o televisores que tenemos en casa, la imagen en una de estas pantallas es creada debido a la combinación de "puntos" (en este caso llamados pixeles) de colores que vistos de forma macroscópica nos entregan una imagen determinada. De la misma forma una imagen es impresa mediante la combinación de estos puntos (en este caso llamados líneas de impresión) y mediante su combinación en proporciones adecuadas nos entregan los colores adecuados de una imagen como lo ilustra la Figura 7 que conforma una imagen vista con un "cuenta líneas" y la impresión a la que pertenece el acercamiento.

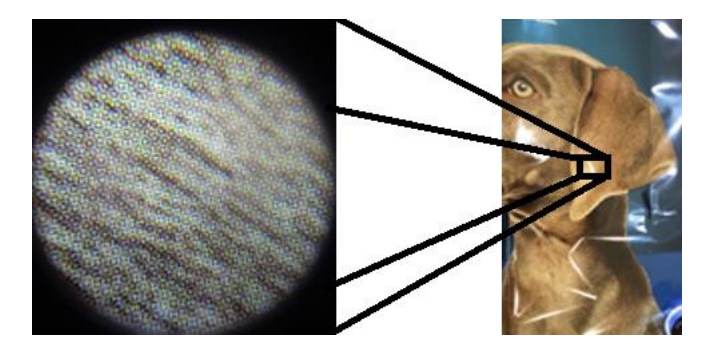

Figura 7. Impresión de imagen bajo lupa e imagen completa.

Cada placa de impresión será responsable de transferir al material un solo color, por lo que será necesario un determinado número de placas para constituir una imagen completa mediante la sobre posición de colores conocida como selección de color.

La forma de medir la proporción adecuada de colores para el conformado de una imagen es a través del espacio de color que consiste en un método para expresar el color de un objeto. La comisión International de *Eclairage* (CIE) ha definido los espacios de color (CIELCH, CIELAB) para comunicar y expresar el color objetivamente.

Una forma de ver el espacio Lab es verlo como un plano cartesiano de tres dimensiones en donde mediante las coordenadas L,a,b se define el color de un objeto como lo ilustra la Figura 8.

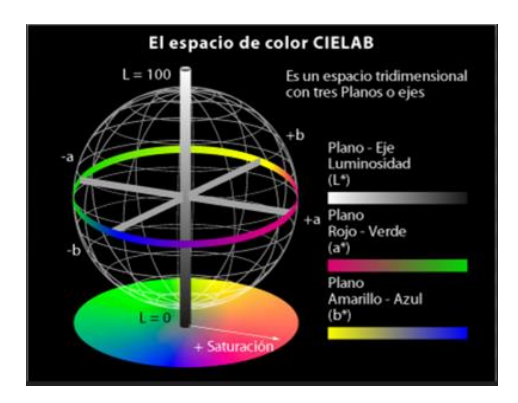

Figura 8. Espacio de color LCh. Referencia 4 Imagen Digital.

Con el espectofotómetro medimos específicamente los parámetros:

- L (Luminosidad) medido de 0 100 y se refiere a que qué tanta "luz" hay en un color, si se observa la Figura  $843$  puede verse que el 100 se representa por el color blanco mientras que el cero con el color negro.
- H (hue o tono) medido en grados <sup>e</sup> y va de 0°-360° representa la saturación de color<sub> $\frac{1}{x}$ </sub>. La forma de medir este aspecto es de la siguiente manera:; la línea blanca que se encuentra en la base de la figura representa 0° y a partir de esa línea

comienzan a contar los grados, por ejemplo si marca 90° podría decirse que la imagen se ve amarillenta.

 C (croma o saturación) medido de 0 – 100 y para este caso es representado por la distancia del centro del círculo a la punta de la flecha (es una adaptación de un sistema de coordenadas polares cilíndricas).

Un elemento muy importante dentro del proceso de impresión es el *Anilox* (Figura 9), que es un rodillo específicamente diseñado para proveer a la placa de cierta cantidad de tinta dependiendo la porosidad y las dimensiones de éste, mientras los poros más pequeños incrementan la definición de la imagen, los poros más grandes pueden ayudar a incrementar la densidad de la tinta en los colores *Pantone* de la impresión para obtener colores más obscuros mientras que un poro pequeño en un *Pantone* logra que el color sea más claro.

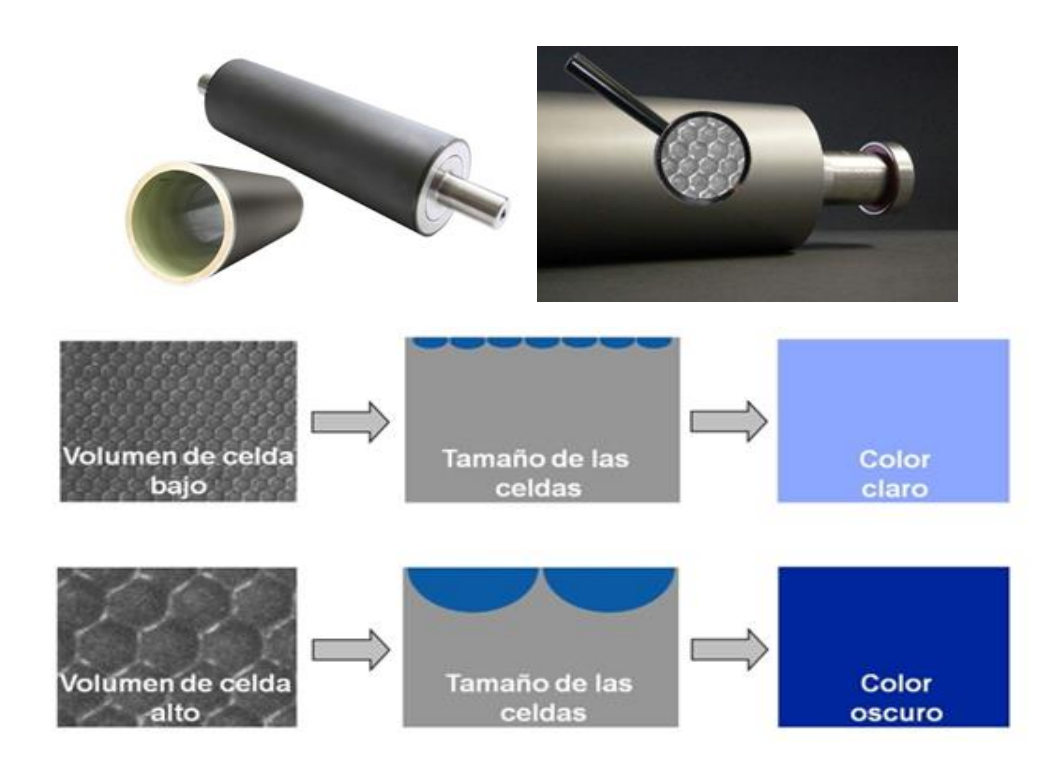

Figura 9. Anilox y su Porosidad.

En pocas palabras el *Anilox* es el elemento encargado de dosificar la tinta a la placa dependiendo de las condiciones de diseño de la imagen a imprimir.

# **3.Desarrollo**

Para mostrar el proceso de producción presento el caso de la solicitud de desarrollo de una empresa, de esta manera será más sencillo comprender todos los aspectos involucrados y su influencia en los costos, de la misma forma aprovecho para explicar criterios que nos ayudarán a tener una óptima selección de los herramentales y materiales disponibles.

## **3.1 Caso de Estudio.**

"CHOC AND LATTE" empresa dedicada a la venta y distribución de galletas en diferentes presentaciones solicita cotización para la fabricación de su empaque flexible. El cliente comentó específicamente que solicitaba 330 kg de material en presentación de bolsas para el envasado de 240 gr de sus galletas con avena, galletas con chocolate y galletas con nuez.

Para dicho proyecto proporcionó una muestra similar a la mostrada en la Figura 10, el. El cliente desconoce las propiedades y características de la bolsa solicitada por lo que nos solicita obtener los datos a través de analizar la muestra proporcionada.

El cliente nos indica que compra a su actual proveedor cada pieza en \$1.98 MXN por lo que establecemos dicho precio como objetivo.

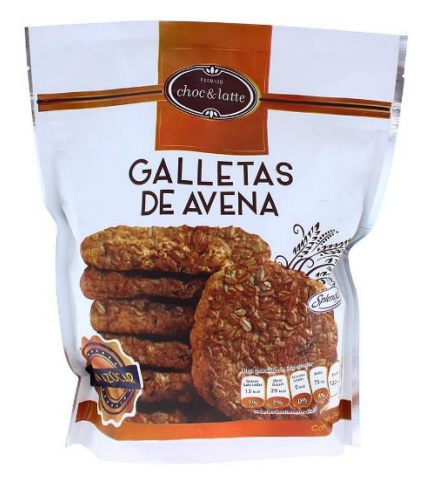

Figura 10. Imagen de presentación solicitada

### **3.1.1 Análisis de la Muestra**

Para el análisis de la muestra proporcionada por el cliente es necesario seguir los siguientes pasos:

1. Recortar un cuadro de la bolsa de 3cm x 3 cm con la finalidad-de poder de realizar el análisis del laminado con mayor facilidad.

- 2. Colocar en acetato de etilodisolvente el recorte para remover el adhesivo que une a las láminas plásticas que conforman la estructura y poderlas analizar individualmente.
- 3. Una vez que el acetato de etilo<del>disolvente</del> disuelva el adhesivo que une las películas plásticas que conforman la muestra se procede a separarlas manualmente.
- 4. Se mide con un micrómetro digital el grosor de cada una de las láminas y se procede a identificar los materiales mediante una inspección visual.

En la industria del empaque flexible los materiales comúnmente utilizados son el BOPP, PET y PE, aunque no necesariamente todos los empaques cuentan con los tres materiales, depende directamente de los requerimientos de cada empaque.

En este caso el primer material presenta cierta rigidez, podría tratarse de PET o BOPP, sin embargo el PET es un material comúnmente brilloso a diferencia del BOPP que puede ser brilloso u opaco para dar acabados mate, por otro lado el PET es un material considerablemente más costoso por lo que utilizarlo para impresión no resulta práctico. Para confirmar el tipo de material procedemos a pesar el recorte de la muestra para lo cual obtuvimos un peso de 0.0018 gr, dado que la muestra es un recorte de 10 cm x 10 cm, quiere decir que tenemos un peso específico de 18 g/m2, el calibre medido con el micrómetro digital para este material fue de 20 mic, para estas características el material corresponde a un BOPP.

El segundo material presenta una mayor rigidez que el material anterior y cuenta con una película metalizada, la intensión es formar la mayor barrera contra la interacción del contenido con el medio ambiente. La muestra tuvo un peso de 0.0017 gr, a lo cual le corresponde un gramaje de 16.8 g/m2, esto quiere decir que por lo que-se trata de un PET metalizado. La capa de PET metalizado cuya función es eliminar cualquier interacción del producto con el medio ambiente, es común encontrarnos materiales metalizados como el PET o BOPP en estos empaques ya que los productos harinosos suelen ser muy delicados con la humedad hablando tanto en términos de consistencia como en descomposición.

Finalmente encontramos una capa de material con un mayor grosor y con baja rigidez, es posible estirarlo con facilidad así que se trata de una capa de PE que suele ser utilizado por su facilidad para sellar empaques. El peso de la muestra es de 0.0047 g, esto corresponde a un gramaje de 47 g/m2 lo cual confirma que se trata de un PE.

Para conocer las dimensiones de la impresión el cliente proporciona el archivo con el plano mecánico digital dimensionado que a su vez proporciona los colores utilizados en la impresión.

#### **3.1.2 Resultados de la Muestra**

Realizando las pruebas sobre la muestra proporcionada se obtuvieron los resultados de la Tabla 1.

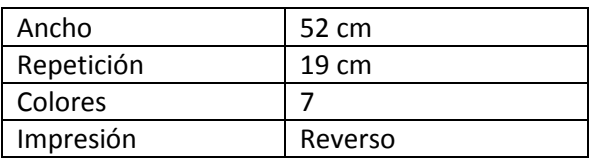

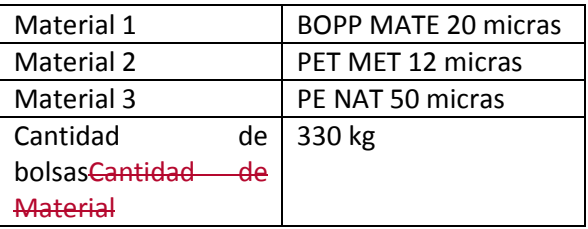

Tabla1. Datos recabados para Choc and Latte

### **3.1.3 Ancho y Repetición.**

El método que utilizamos en la planta es el *flexograbado* a través de dos impresoras que cuentan con la capacidad de aportar los 7 colores solicitados por el diseño de los planos mecánicos:

**• Impresora BOBST capaz de imprimir en 10 colores y un ancho maestro de hasta 1200 mm** (Figura 11).

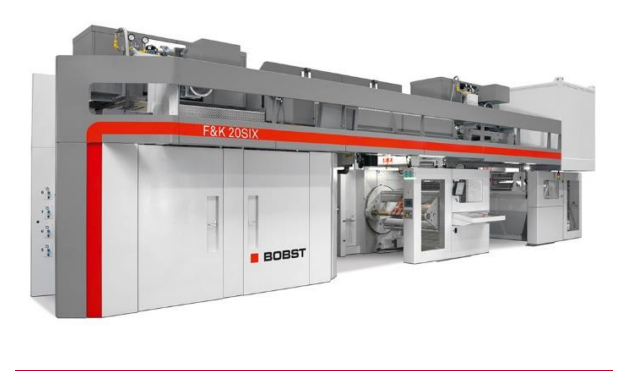

Figura 11 Impresora de 10 tintas BOBST

• Impresora WH capaz de imprimir en 8 colores y un ancho maestro de hasta 880 mm (Figura 12).

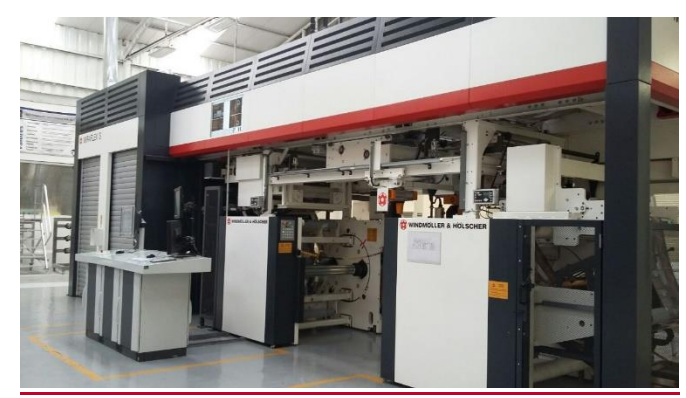

Figura 12. Impresora de 8 tintas WH

Dado el ancho indicado es necesario considerar un ancho maestro de 55 cm con un rebase del material sobre la parte impresa que supera 1.5 cm de cada lado de la imagen. Para el caso de la repetición obtuve un resultado de 19.0 cm, para lo cual según la Tabla 2 que describe para los dos modelos de impresoras disponibles (BOBST y WH) lenfas) la planta los modelos de mangas MANGAS (que son los elementos sobre los cuales se colocan las placas de impresión) y su perímetro en milímetros., Ccontamos con mangas para la impresora WH de 380 mm de diámetro por lo cual pudimos colocar dos repeticiones en una sola placa de impresión.

El método que utilizamos en la planta es el *flexograbado* a través de dos impresoras que cuentan con la capacidad de aportar los 7 colores solicitados por el diseño de los planos mecánicos:

Impresora BOBST capaz de imprimir en 10 colores y un ancho maestro de hasta 1200 mm (Figura 11).

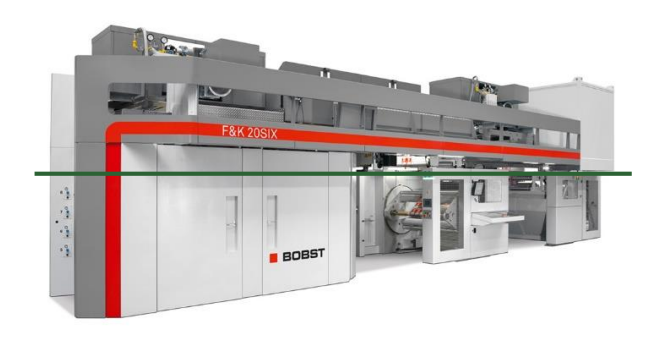

Figura 11

Impresora WH capaz de imprimir en 8 colores y un ancho maestro de hasta 880 mm (Figura 12).

Figura 12.

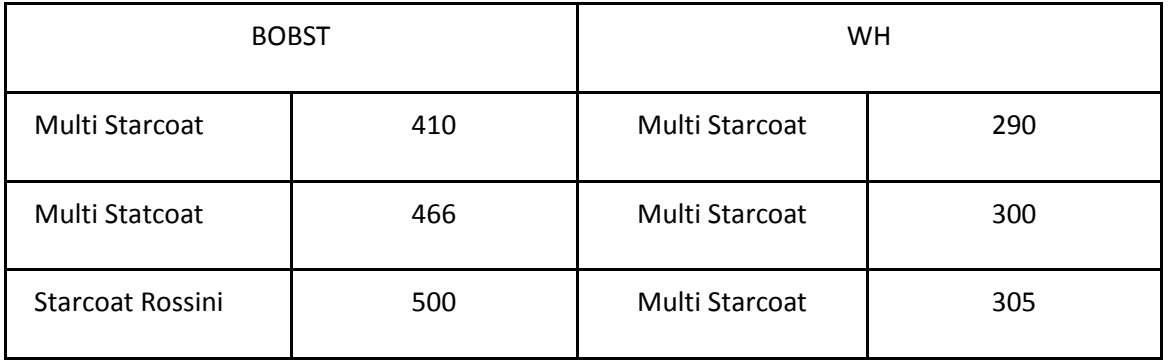

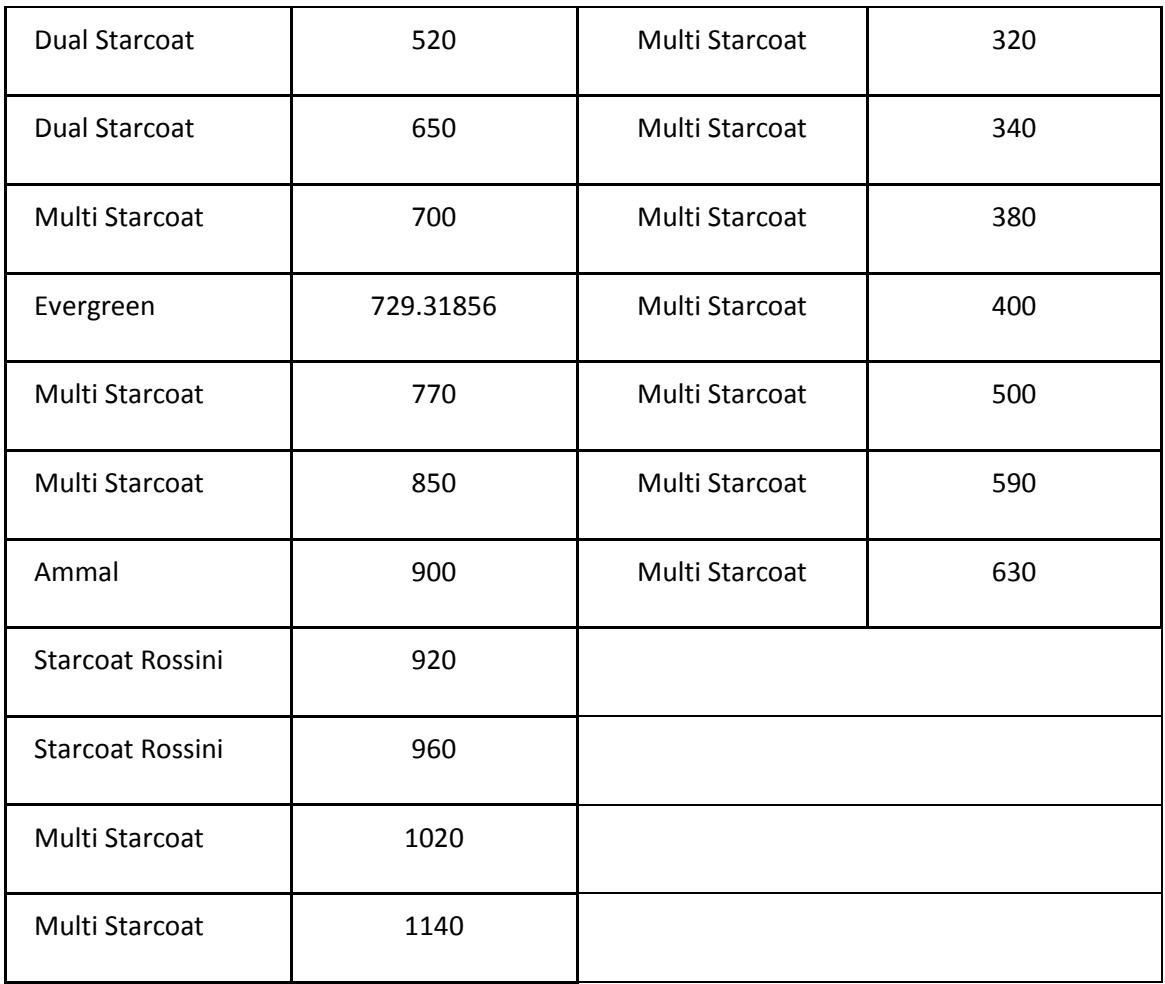

Tabla 2. Mangas disponibles para maquina BOBST y WH

#### **3.1.4 Colores y Consideraciones de la Impresión.**

El plano mecánico nos indicó que la impresión se compone de 7 colores de los cuales 6 corresponden a una selección de color CIELAB y un color *Pantone*, el cual se refiere al *PANTONE MATCHING SYSTEM* que es un sistema de comparación de colores. La muestra presenta una banda café que es característico de la marca de galletas por lo que hubo que igualar el color en el laboratorio de tintas.

El método que utilizamos en la planta es el *flexograbado* a través de dos impresoras que cuentan con la capacidad de aportar los 7 colores solicitados por el diseño de los planos mecánicos:

 Impresora BOBST capaz de imprimir en 10 colores y un ancho maestro de hasta 1200 mm (Figura 11).

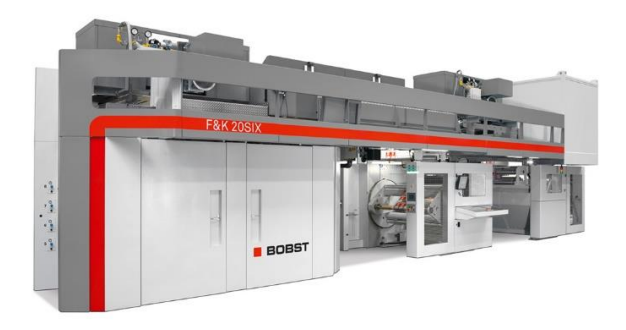

Figura 11

 Impresora WH capaz de imprimir en 8 colores y un ancho maestro de hasta 880 mm (Figura 12).

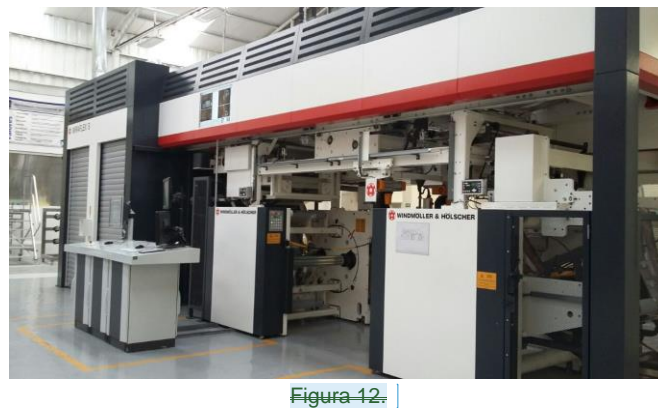

[A4]

LasEstas impresoras disponibles en la planta nos permiten imprimir una selección de color completa (6 colores) para conformar una imagen fotográfica más 4 colores *Pantone* adicionales en el caso de la BOBST y 2 adicionales en el caso de la WH lo cual resulta ideal para el caso de estudio.

La clave para la selección de la manga está en encontrar múltiplos de la repetición, si hubiera disponible en planta una manga de 760 mm en la impresora BOBST sería posible emplear esta impresora y colocar 4 repeticiones sumando 760 mm y 2 caídas sumando un ancho maestro de 1070 mm, lo cual incrementaría de 2 impresiones por revolución a 8 impresiones por revolución.

Cabe destacar que pese a que se pudiera utilizar la impresora BOBST bajo estas condiciones sigue sin ser conveniente debido a que el hacerlo incrementa la superficie de la placa y con ello el costo de la misma a más del doble<sub>,</sub> el El cliente solicita menos de una tonelada mensual de material por lo que el costo de las placas sería en proporción muy elevado.

Las placas son cotizadas por cada centímetros cuadrados y su proceso de fabricación inicia con los planos mecánicos que nos envía el cliente, este Este diseño es revisado por el área de diseño y por el encargado de producción de la planta, una vez que se han obtenido las autorizaciones procedemos a la fabricación de las placas de impresión.

Las placas están hechas a base de un polímero fotosensible, esto es, que reacciona con la luz $\sigma$ mediante Mediante dicha luz se tratan determinadas zonas de la placa que resultan endurecidas por ella gracias a un proceso químico fotosensible, lo cualesto protege lasa estas zonas tratadas de un ataque químico que se encarga de desbastar el resto del material dando como resultado los relieves y texturas deseados.

Cada placa obtenida la colocamos sobre una manga, mediante un material llamado "*sticky back*" (Figura 13), cuyas dimensiones serán las mismas que cada placa a utilizar. El *sticky back* consta de un material que contiene adhesivo en ambas caras para poder pegar la manga con la placa. El *sticky backEste* celemento cuya principal función es unir la placa con la manga, estos elementos<sup>[A5]</sup>, cuenta también con la importante función de amortiguar los impactos entre la placa entintada y el material disminuyendo los defectos de impresión derivados de las vibraciones mecánicas de la maquinaria.

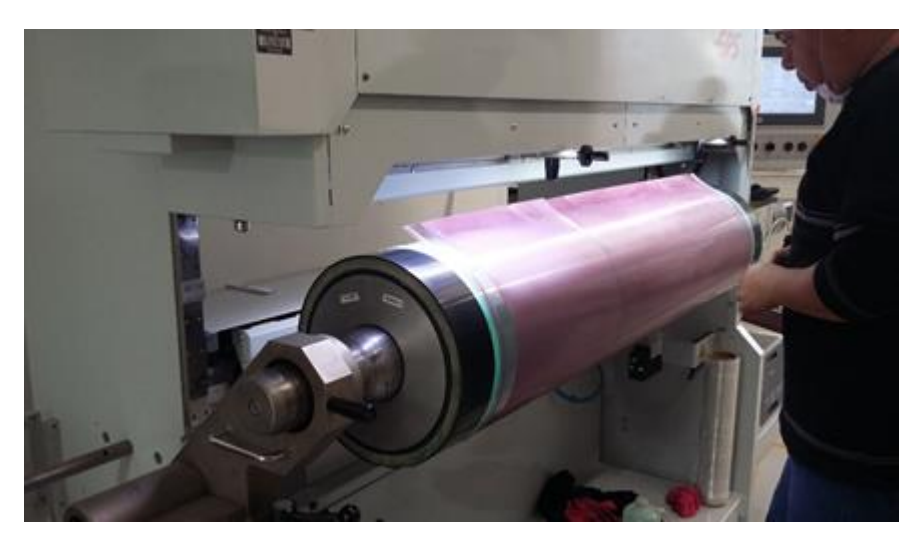

Figura 13. Adhesión de placa polimérica a la manga.

El tiempo de vida de una placa de impresión se encuentra entre aproximadamente 150,000 y 200,000 metros de impresión, dependiendo las condiciones de operación y si las placas han sido desmontadas varias veces o han trabajado continuamente $_{\tau}$ . de De estos hechos podemos también destacar la relación que existe entre la selección de las mangas, las dimensiones de las placas de impresión y la cantidad de material que solicita el cliente que se le entregue<sub>r</sub>. sin Sin embargo, en ocasiones es necesario trabajar pedidos muy grandes con mangas pequeñas y viceversa según el equipo disponible en la planta.

Cada placa será responsable de aportar un único color a la impresión según el concepto de selección de color por lo cual serán colocadas 7 placas en el tambor de la impresora (Figura 14 señalado en rojo) que es la sección de la impresora en donde se lleva a cabo la impresión, haciendo pasar el sustrato a lo largo de las 7 placas de impresión para entregar la imagen final.

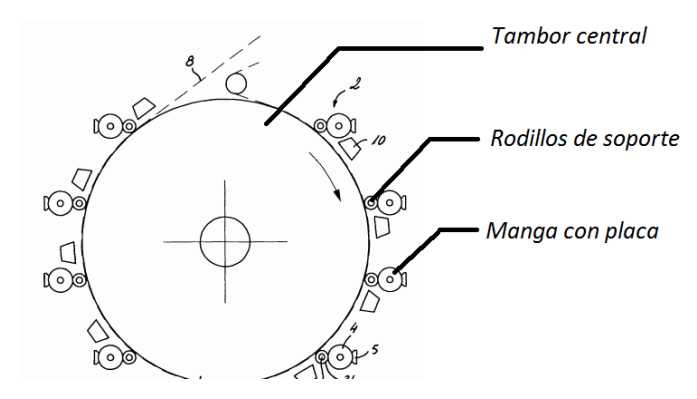

Figura 14 Diagrama del tambor de la impresora.

En el proceso de impresión es necesario tener una muestra autorizada por el cliente de cómo quiere que quede el producto al final (Figura 15). Esta muestra la comparamos con un recorte obtenido del embobinado impreso para verificar que la proporción de colores que está suministrando la máquina sea igual a la que solicita el cliente.

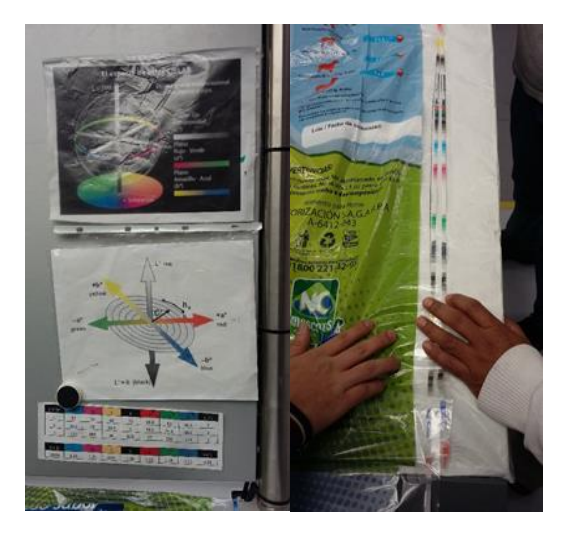

Figura 15. Comparación de las impresiones y parámetros de medición.

Sobre los costados del material se encuentran unas muestras de colores que son impresas al mismo tiempo que la imagen, estas muestras de colores son las proporciones de color que están siendo impresas en la máquina al momento con la finalidad de saber si la máquina se encuentra imprimiendo dentro de los parámetros adecuados, esta medición se realiza con un espectofotó émetro utilizando los parámetros LCH.

### **3.1.5 Cantidad de Material.**

La muestra entregada por CHOC AND LATTE indica una bi-laminación de BOPP mate con una capa de PET de 12 micras metalizado y una segunda laminación con PE natural de 50 micras, esto nos indica que estamos hablando de un empaque bastante robusto en comparación con otras bolsas con una sola laminación.

La cantidad de bolsas impresas producto solicitadas por el cliente paora cada una de las presentaciones es 330 kg, la medición del peso de la muestra indica que cada pieza indicatiene una masa de 10.91 gramos por lo que la cantidad de piezas a cotizar son 30,248 piezas. Es muy importante considerar la cantidad de piezas a cotizar debido que de este factor depende gran parte del costo de producción.

Cada proceso de impresión genera un desperdicio de material de cerca de 100 kg, esto debido al proceso de calibración de la máquina y ajuste de parámetros que se realizan mientras se imprime sobre el material hasta conseguir la imagen y proporciones de color que el cliente solicita para la impresión.

Estos cien kilogramos deben de tomarse en cuenta dentro de la cotización y se prorratean en el costo de cada kilogramo efectivo de material impreso por lo que, si cotizamos una tonelada de material, el porcentaje del costo de la merma será considerablemente menor que en el caso de los 330 kg solicitados por el cliente.

# **4.Resultados de la cotización.**

Se presentan dos opciones para la cotización con base en los datos obtenidos de la muestra, la discusión de dichos resultados se encuentra en la sección 5.

Los datos obtenidos en la Tabla 1 del capítulo 3.1.2 "Resultados del Análisis" en conjunto con el criterio de selección de las mangas de impresión nos permiten avanzar para introducir los datos en el cotizador especificando la maquinaria que se va a utilizar así como la cantidad de repeticiones y caídas que tendrá la impresión. El cotizador aplicará los algoritmos tomando en cuenta principalmente:

- Costos de operación
- Costo de los sustratos
- Costos de las tintas
- Costos administrativos

Entre muchos otros, conformando un total de 63 consideraciones que repercutirán en el precio final del producto.

#### **4.1 Primera Opción**

Como podemos ver a continuación en la Tabla 3 se muestran los resultados y parámetros obtenidos de la cotización.

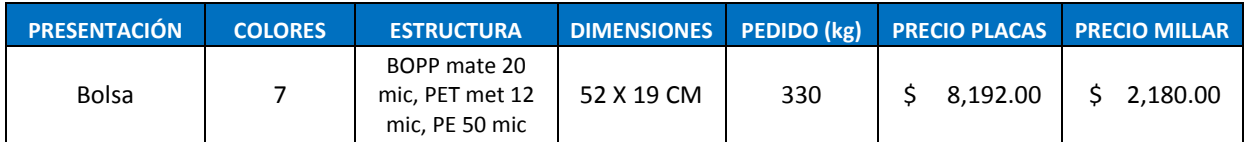

#### Tabla 3. Resultados de la primera opción.<sup>4</sup>

La descripción del producto cotizado consiste en una bolsa impresa con selección de color a 7 tintas con una estructura de polipropileno bi--orientado con acabado mate a 20 micras laminado con poliéster metalizado de 12 micras y una segunda laminación de polietileno de 50 micras. Las 7 placas de impresión tienen un costo de \$8,192.00 MXN y un precio por pieza (bolsa) de \$2.18 MXN.

#### **4.2 Segunda Opción**

Una segunda propuesta mostrada en la Tabla 4, consta en una producción del material para 6 meses con una suma de 1,980 kg en total otorgándonos los resultados descritos en la Tabla 4.

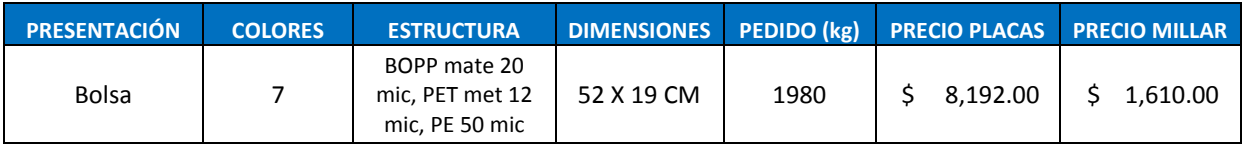

#### Tabla 4. Resultados 2de la segunda opción.

La descripción del producto cotizado consiste en una bolsa impresa con selección de color a 7 tintas con una estructura de polipropileno bi-orientado con acabado mate a 20 micras laminado con poliéster metalizado de 12 micras y una segunda laminación de polietileno de 50 micras. Las 7 placas de impresión tienen un costo de \$8,192.00 MXN y un precio por pieza (bolsa) de \$1.61 MXN.

# **5.Discusión.**

Es muy importante en el caso de trabajos menores a una tonelada realizar proyecciones a mediano plazo con la finalidad de cerrar tratos comerciales duraderos con los clientes y de esta forma conseguir ahorros que convengan al cliente además de asegurar la venta del producto a un plazo determinado.

La Tabla de 2 de rResultados correspondiente a la primera opción nos entrega un costo relativamente bajo considerando que la bolsa de galletas se encuentra en el mercado a un precio promedio de \$43.50 MXN, quiere decir que el costo de la bolsa de empaque representa el 5% del precio. Suponiendo que el costo de producción de las galletas sea del 50% del precio en el mercado hablamos que cada bolsa representa un 10% del costo del producto lo cual puesto bajo esta perspectiva puede resultar bastante elevado.

La meta en precio se encuentra todavía \$0.10 MXN por debajo del precio arrojado por el cotizador (\$0.10 MXN) por lo que los resultados mostrados en la Tabla 2-3 <del>de Resultados</del>-pueden parecer poco atractiva atractivos para el cliente, de De aquí surge la necesidad de encontrar una segunda propuesta que se ajuste mejor al presupuesto establecido por el cliente.

Las opciones con las que contamos son:

- Disminuir el calibre de los materiales a laminar
- Incrementar el volumen

Disminuir el calibre de los materiales puede traer consecuencias de funcionalidad como una menor impermeabilidad del empaque con el medio ambiente, sin embargo la capa de PET metalizado podría ser suficiente barrera, sin embargo la opción más sencilla es mover el parámetro del volumen a producir para disminuir el impacto de la merma sobre los costos de producción al igual que el desgaste de la máquina al tener que estar colocando las mangas de forma mensual.

CEs fácil notar comparando los resultados de ambas propuestas notamos una caída en el precio del 26% por lo que resulta más atractiva desde el punto de vista económico. Con esto podemos presentar una propuesta que al cliente le costaría \$570 MXN menos por millar que la opción mostrada en la Tabla 2-3 y hablando en términos globales a 6 meses en comparación del precio objetivo representa un ahorro de \$67,150.56 MXN.

La ventaja de la Tabla 32 Resultados 1 es que no requerimos costos de almacenamiento del material en la bodega además de que mantener el producto en bodega conlleva un ligero deterioro en las bolsas fabricadas que podría ser insignificante, más sin embargo existente. pPor lo quetanto, tendríamos que optar por esta opción en caso de que el cliente indique que afectará al desempeño del envasado de su producto. $\tau$  m Mientras el cliente no presente objeciones sobre el almacenado del material-, los resultados de la Tabla 3-4 representan la mejor opción para el proyecto.

# **6.Conclusión**

Mi formación, criterio, conocimientos en materiales plásticos y matemáticas adquiridos durante mi carrera me permitieron comprender, analizar y utilizar la información proporcionada por Neopack sobre empaque flexible para integrar dicho producto al catálogo de Packsys para con ello capacitar al personal y establecer los protocolos de acercamiento y negociación con los clientes de empaque flexible.

Mis conocimientos en materiales me permitieron realizar el análisis correcto de las muestras proporcionadas por los clientes aun cuando el mismo cliente no contaba con toda la información del producto como gramajes, tintas y estructuras.

La presencia de la probabilidad y la estadística se encuentra constantemente en el ambiente laboral a nivel administrativo, es fundamental para la realización de reportes de venta bien estructurados que aporten información sobre el desempeño del equipo de trabajo, por lo que el fortalecimiento de esta materia resulta de suma importancia ya que de la estructuración, análisis e interpretación de datos derivan las decisiones administrativas en una empresa.

Gracias la formación que me brindó la UNAM fui capaz de realizar propuestas que mejoraban las realizadas por la competencia al saber cómo modificar parámetros que no comprometían la integridad y nivel de calidad del producto final mientras se optimizaban los costos y/o tiempos de entrega, lo cual me permitió para el caso de CHOC AND LATTE cerrar la venta y concretar la producción de varios empaques para diferentes productos asegurando la venta por 6 meses.

Es un reto competir, abrirse paso y buscar ganar clientes ante empresas que ya cuentan con una larga trayectoria en un mercado que requiere contar con conocimientos sumamente especializados por lo que gracias a las habilidades técnicas y sociales adquiridas me fue posible hacerle entender a los clientes el por qué nosotros representábamos la mejor solución y brindarles propuestas que los beneficiaran económicamente a corto y mediano plazo.

Me hubiera facilitado el haber cursado alguna materia relacionada con la planeación estratégica y más materias relacionadas con finanzas. Son temas que me encontré con frecuencia a lo largo de mi experiencia debido a que llevar un buen control de costos y una buena administración de proyectos es fundamental para el éxito de la empresa. Por otro lado es una excelente herramienta ya que en mi caso particular fui repentinamente promovido a un puesto el cual exigía dichos conocimientos, el hecho de poder estudiar estos temas me hubiera hecho sentir más preparado para afrontar los retos de mi trabajo.

Las materias de costos e ingeniería económica, resultan ser muy relevantes para la vida laboral, de este hecho se desprende la necesidad de impartirlas en semestres avanzados cercanos al tiempo de integración de los alumnos al ambiente laboral.

# **7.Referencias**

- 1. Packsys, <http://www.packsys.com/blog/envase-empaque-embalaje/> Octubre 2017
- 2. Kartox, <http://kartox.com/cuaderno/embalaje-primario-secundario-y-terciario/> Octubre 2017
- 3. Adhepel, <http://www.adhepel.com.ar/Default.aspx?PageId=11> Enero, 2018
- 4. Imagen Digital, http://www.gusgsm.com/categoria espacio de color Febrero, 2016
- 5. Despacho visual, <https://despachovisual.wordpress.com/tag/lab/> Febrero, 2016
- 6. Wikipedia Enciclopedia libre, [https://es.wikipedia.org/wiki/Envase\\_flexible](https://es.wikipedia.org/wiki/Envase_flexible) Febrero, 2016
- 7. Wikipedia Enciclopedia libre, [https://es.wikipedia.org/wiki/Espacio\\_de\\_color](https://es.wikipedia.org/wiki/Espacio_de_color) -Febrero, 2016
- 8. Neo Empaques Internacional S.A. de C.V., Métodos de Trabajo, Producto en Proceso.
- 9. Neo Empaques Internacional S.A. de C.V., Métodos de Trabajo, Materias Primas.